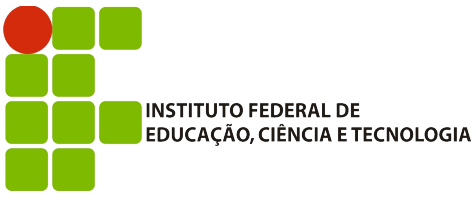

## **IFBA – Instituto Federal de Educação, Ciência e Tecnologia**

Análise e Desenvolvimento de Sistemas INF011 – Padrões de Projeto Prof.: Sandro Santos Andrade

Aluno: \_\_\_\_\_\_\_\_\_\_\_\_\_\_\_\_\_\_\_\_\_\_\_\_\_\_\_\_\_\_\_\_\_\_\_\_\_\_\_\_\_\_\_\_\_\_\_\_\_\_\_\_\_\_\_\_\_\_\_\_\_\_\_\_\_\_\_\_\_\_\_\_\_\_\_\_\_\_\_\_\_\_\_\_\_\_\_\_\_\_\_\_\_

## **2ª Avaliação Individual 2012.1**

**Questão 1)** (2,0) Um programador da empresa *Papaya Ultimate Systems Inc.* está desenvolvendo um sistema de geoprocessamento com o objetivo de suportar operações eficientes de *zoom* em imagens multiresolução de satélites. A idéia é que uma imagem de tamanho *MxN* esteja ligada a quatro imagens representando cada um dos quatro quadrantes da imagem original. Cada imagem de quadrante também teria tamanho *MxN* sendo, portanto, uma representação em melhor resolução daquele quadrante específico. Cada imagem de quadrante pode estar ligada a mais quatro imagens de sub-quadrantes e assim sucessivamente até o nível de resolução requerido no sistema. Determinadas operações, tais como conversão para preto-e-branco ou detecção de bordas, precisam ser realizadas em todas as resoluções da imagem sendo visualizada. O programador utilizou um HashMap (*childrenOf*) para armazenar as quatro imagens filhas de uma determinada imagem e a aplicação (cliente) utiliza o seguinte código para realizar as operações:

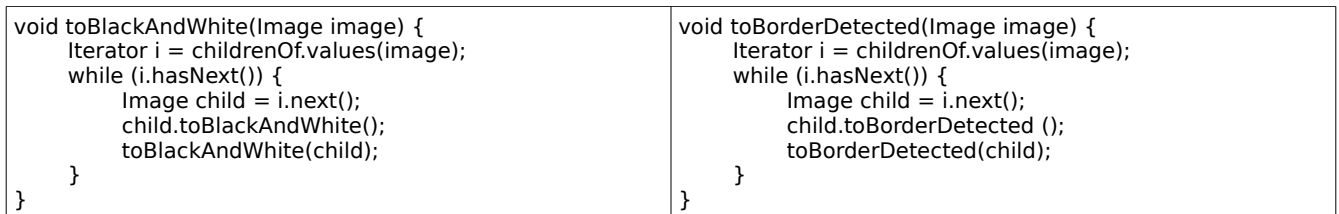

Refatore o código, apresentando um diagrama de classes, com o objetivo de fazer com que o cliente não se preocupe com as questões de multi-resolução das imagens sendo visualizadas. Apresente todas as assinaturas dos métodos envolvidos e indique qual(is) padrão(ões) de projeto foi(ram) utilizado(s). Apresente como ficaria o código do cliente após sua refatoração.

**Questão 2)** (2,0) Considere ainda o sistema apresentado na questão 1. O gerente requisitou a implementação de uma nova funcionalidade: o cálculo da área de lagos automaticamente identificados nas imagens. Dependendo da resolução/quadrante sendo visualizado no momento, o lago pode ser totalmente ou parcialmente visualizado. Para um cálculo mais preciso da área exige-se que o sistema utilize a imagem de maior resolução que visualize o lago totalmente. Proponha uma solução para este problema de modo que o cliente não assuma o *concern* de navegação na estrutura de multi-resolução. Indique qual(is) padrão(ões) de projeto foi(ram) utilizado(s) e justique o seu uso.

**Questão 3)** (2,0) Uma rede de sensores formada por 1.000.000 dispositivos foi implantada no mar do Japão com o objetivo de realizar medições para a detecção antecipada de *tsunamis*. A área total onde os sensores foram espalhados foi dividida em 100 regiões de igual tamanho onde, para cada região, o histórico da região nos últimos 100 anos é armazenado (aproximadamente 40Mb de dados). Cada sensor precisa deste histórico para decidir se a informação atual que ele possui é ou não um indício de *tsunami*. Devido às restrições de processamento e memória dos sensores é enviável que cada sensor armazene as informações de histórico. Proponha um diagrama de classes que apresente uma solução eficiente para este problema. Apresente um diagrama de sequência indicando como um sensor iria avaliar a possibilidade de *tsunami*.

**Questão 4)** (2,0) Apresente um exemplo real que justifique a utilização do padrão de projeto *Facade*.

**Questão 5)** (2,0) Indique como o padrão de projeto *Command* pode ser utilizado para realizar operações de *undo* em um sistema de edição de diagramas. Apresente o diagrama de classes da solução.

Boa sorte !